## 佛山市(顺德区)不动产登记预告信息查询结果

 $23 - 19 - 17$ 

重要说明: 本查询结果涂改、复印无效: 本结果不作为权利凭证, 仅供参考, 最终以实体档案为准。查询人对本查询结果负有保密义 务,如给当事人造成损失及其他后果,查询人应负完全责任。

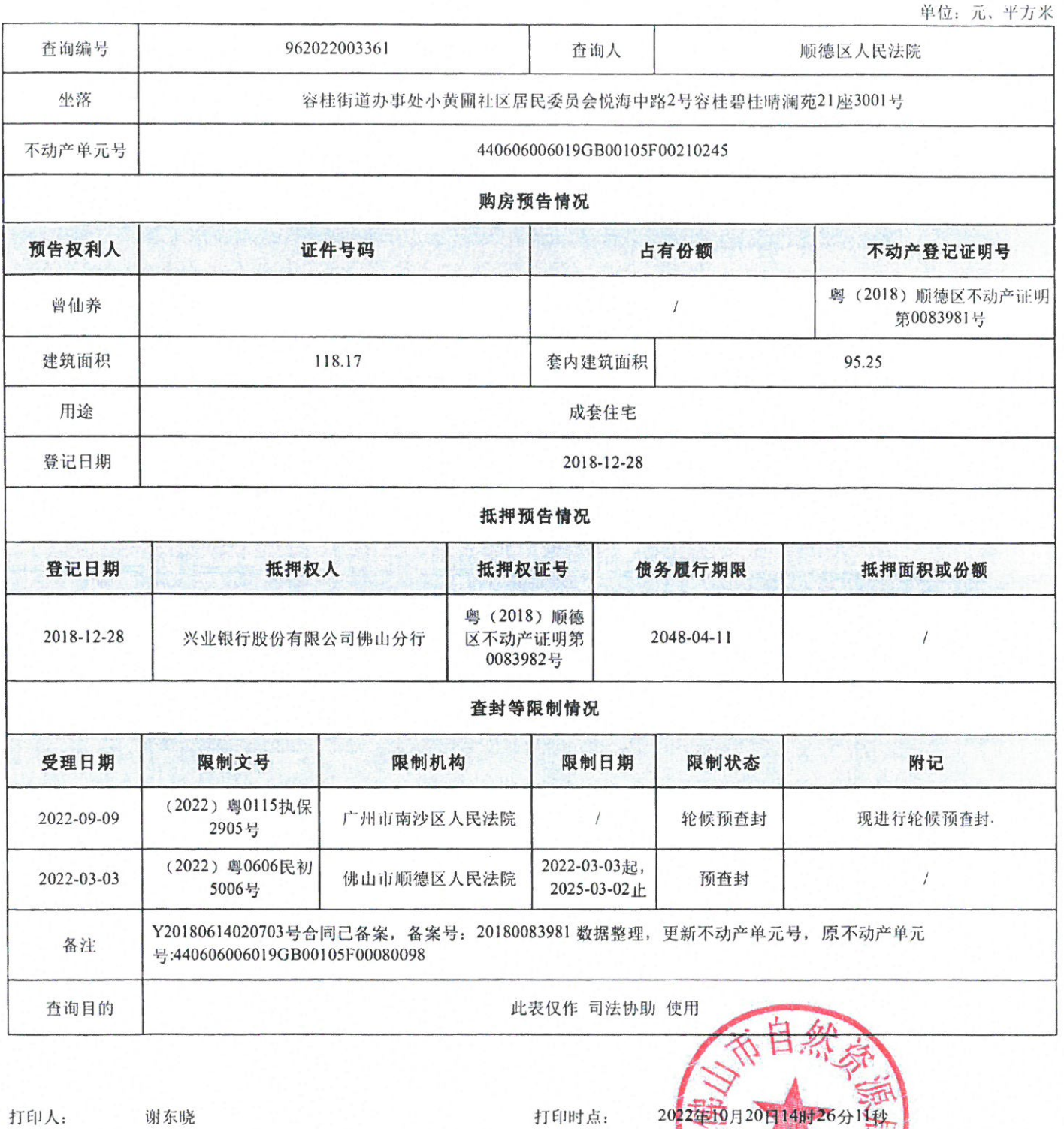

第1页, 共1页

查询编号:962022003361

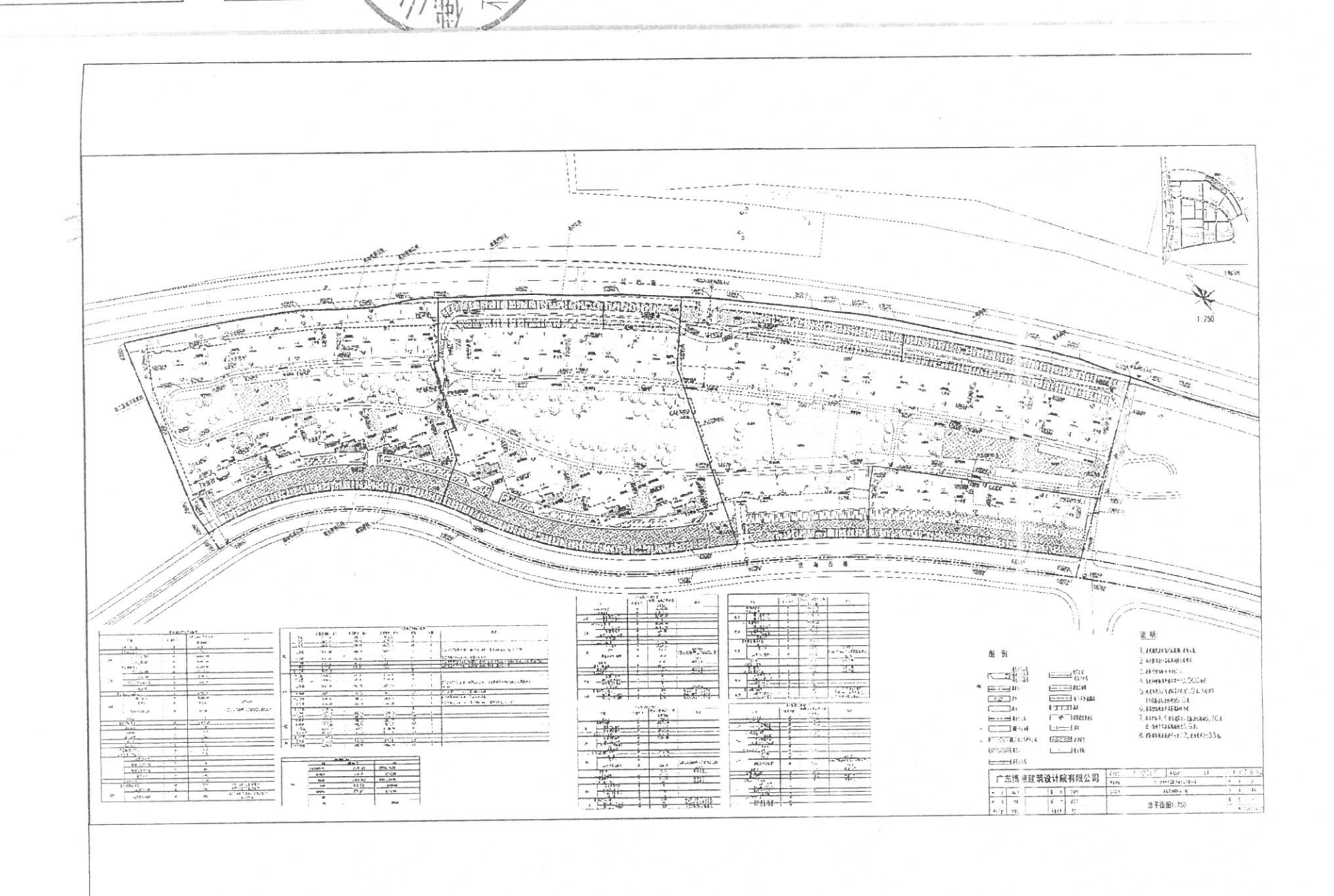

(33113)

 $\sum$ 

附件一 房屋平面图 (应当标明方位)

1. 房屋分层分户图(应当标明详细尺寸, 并约定误差范围)

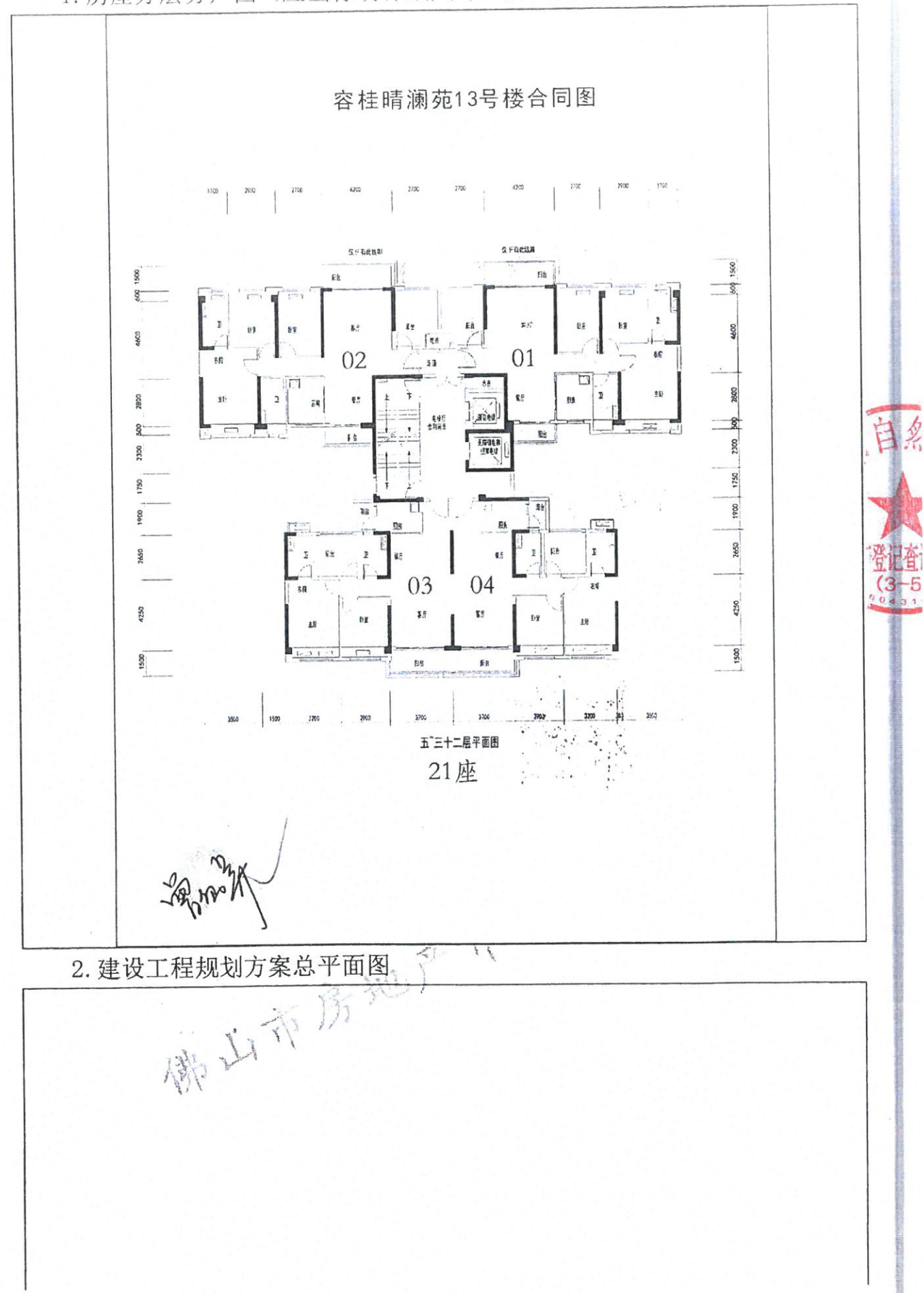

佛山市房地产税收一体化系统核价结果表

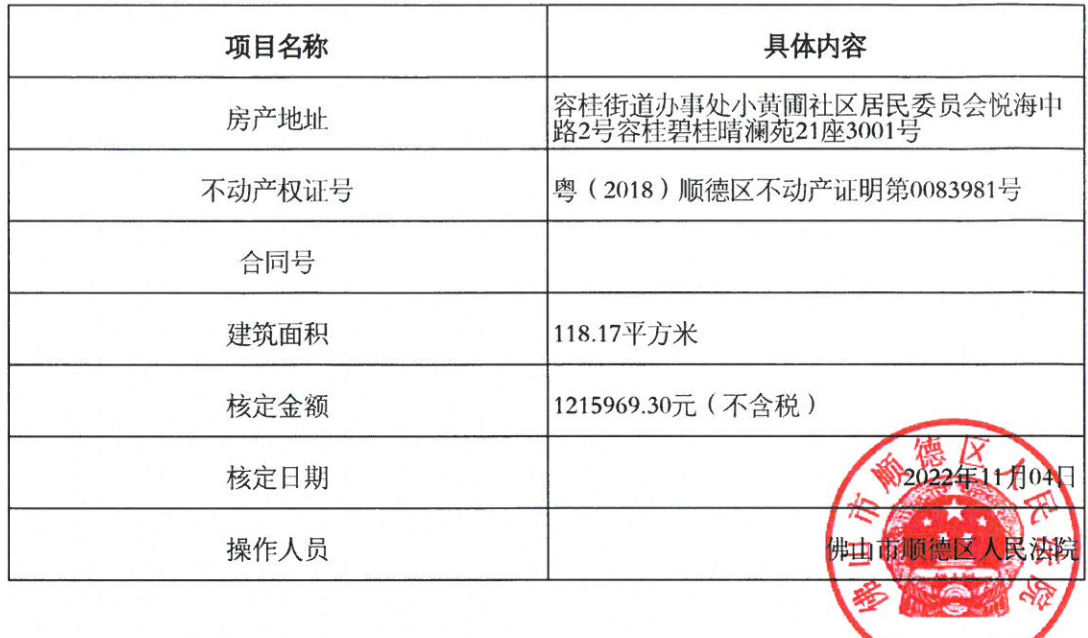